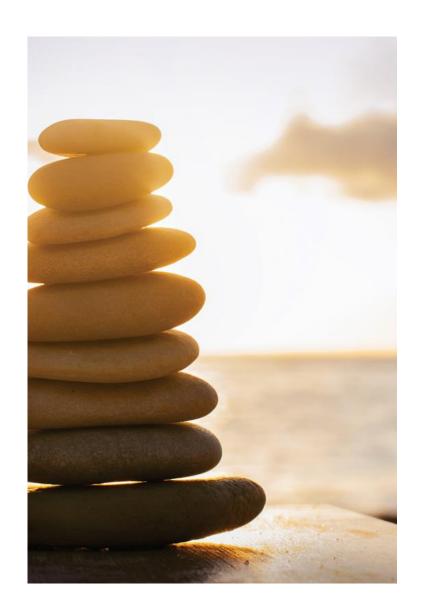

#### SORI Physician Screening Form & Health Check Instructions

1/20/2022

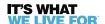

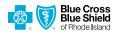

#### **MOBILE APP – HEALTH CHECK**

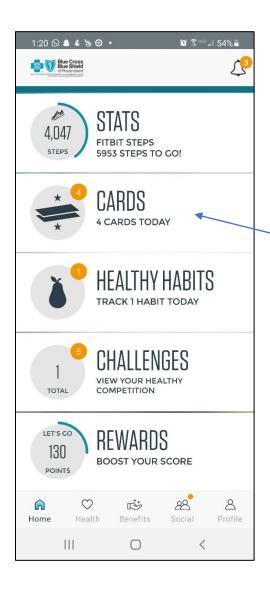

- Click on the "Cards" tab from your home screen
- 2. Click on "Start Now" to complete the Health Check

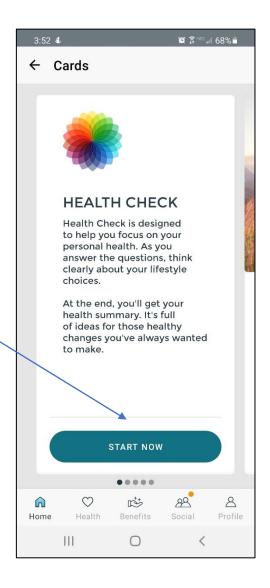

### MOBILE APP – PHYSICIAN SCREENING FORM

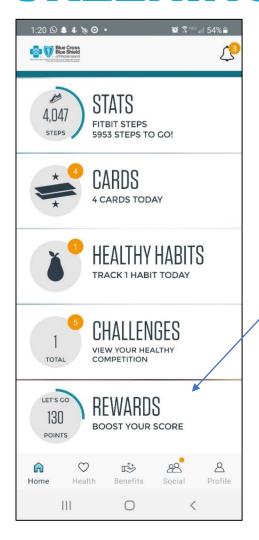

- 1. Click on the "Rewards" tab from your home screen
- 2. Click on "Learn how to earn more points"

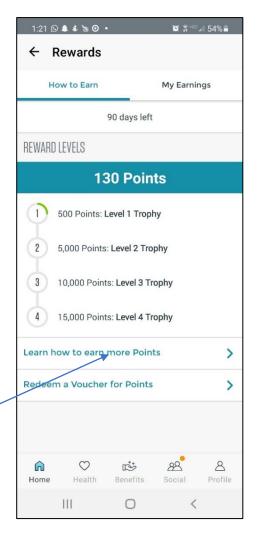

### MOBILE APP – PHYSICIAN SCREENING FORM

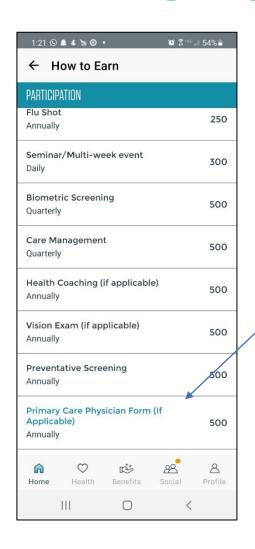

- 3. Scroll down to the "Participation" section and click on "Primary Care Physician Form" (if applicable).
- 4. Print to a connected printer, or print-to-PDF to save the file on your device to email to your provider.

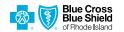

#### **WEB BROWSER – HEALTH**

CHECK

 With your mouse, highlight the "Health" tab from your home screen

2. Then, click on the "Health Check" sub-menu.

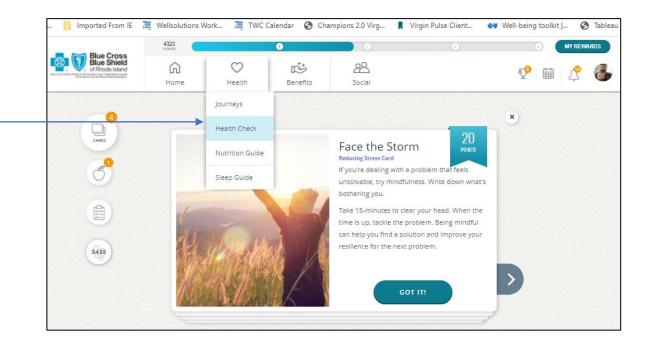

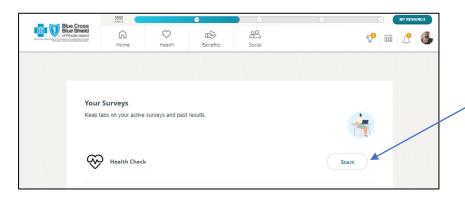

- 3. Click on "Start"
- 4. Complete the questionnaire to gain insights on your health & well-being.

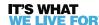

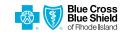

### WEB BROWSER – PHYSICIAN SCREENING FORM

- With your mouse, highlight the "Home" tab from your home screen
- 2. Then, click on the "Rewards" submenu.

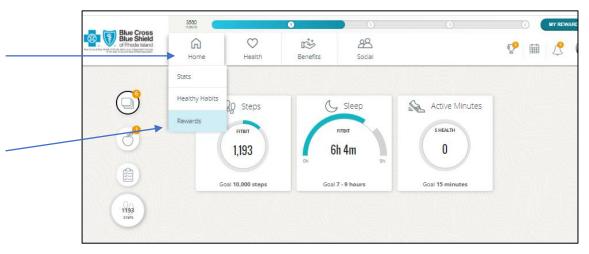

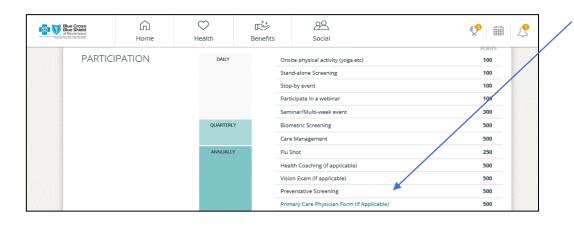

- 3. Scroll down to the "Participation" section and click on "Primary Care Physician Form" (if applicable).
- 4. Print to a connected printer, or print-to-PDF to save the file on your device to email to your provider.

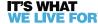

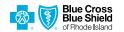

## PHYSICIAN SCREENING FORM

 Download & print your Physician Screening Form (labeled as the "Biometric" form

2. Once completed, upload your form in the portal using the "Upload Form" button, or fax your form to 508-302-0055

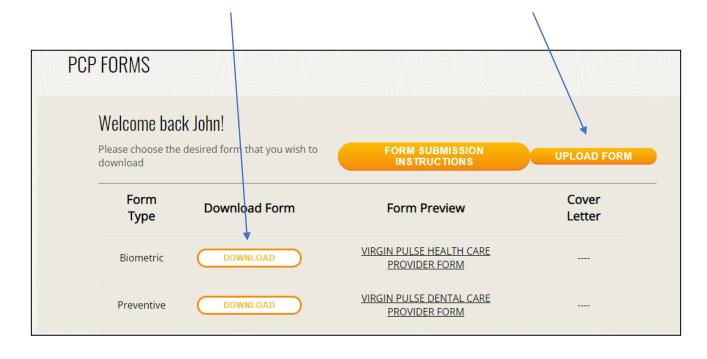

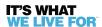

# PHYSICIAN SCREENING FORM

| Program Year:                                                |                                                                                      | Event code<br>PCPCY                                                             | Sponsor ID 3102617                                                                                                    | Member number                                            |  |  |  |  |
|--------------------------------------------------------------|--------------------------------------------------------------------------------------|---------------------------------------------------------------------------------|----------------------------------------------------------------------------------------------------|----------------------------------------------------------|--|--|--|--|
| VIRGIN PULSE HEALTH CARE PROVIDER FORM                       |                                                                                      |                                                                                 |                                                                                                    |                                                          |  |  |  |  |
| signed by your phy<br>requirement marke<br>To submit your co | ysician by sending this co<br>ed Complete on your My<br>mpleted form, fax it to 50   | ompleted form to Virgin Pulse.<br>Rewards page.<br>8-302-0055, or you may uploa | , you may submit a biometric s<br>Once the form is loaded into the<br>d it directly to your Virgin Pulse<br>use the appropriate form option                              | e system, you will see this account. To upload, sign in  |  |  |  |  |
| PART 1: MEMBER INFORMATION (Participant completes Part 1)    |                                                                                      |                                                                                 |                                                                                                    |                                                          |  |  |  |  |
| First Name                                                   |                                                                                      |                                                                                 |                                                                                                    |                                                          |  |  |  |  |
| Last Name                                                    |                                                                                      |                                                                                 |                                                                                                    |                                                          |  |  |  |  |
|                                                              |                                                                                      |                                                                                 |                                                                                                    |                                                          |  |  |  |  |
| Employee                                                     | Spouse                                                                               | Date of Birth mm / dd / yyyy                                                    |                                                                                                    |                                                          |  |  |  |  |
| Pulse, Inc., Blue<br>Island will utilize<br>accordance with  | e Cross & Blue Shield of<br>e this information solely for<br>applicable law. My pers | Rhode Island. I understand the or the purposes of administration                | or to release any information wi<br>nat Virgin Pulse, Inc., Blue Cros<br>on of its wellness program and<br>under the terms of the Virgin Pu<br>e Shield of Rhode Island. | s & Blue Shield of Rhode<br>will dispose of this form in |  |  |  |  |

Please complete your information in section #1.

Please note, there will be a unique identifier automatically populated on the form in the "member number" section.

Please do not share your form with anyone else, as the form you download is tied to your ID.

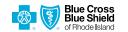

# PHYSICIAN SCREENING FORM

| PART 2: HEALTHCARE PROVIDER (Provider completes Part 2)                                                                                                    |             |                               |                                      |                                     |  |  |  |  |  |
|----------------------------------------------------------------------------------------------------|-------------|-------------------------------|--------------------------------------|-------------------------------------|--|--|--|--|--|
| Healthcare Provider Phone Date of Screening Screenings valid                                                                                                    |             |                               |                                      |                                     |  |  |  |  |  |
| PATIENT INFORMATION                                                                                                    |             |                               |                                      |                                     |  |  |  |  |  |
| Height cm OR feet                                                                                                    |             | Weight pounds                 |                                      | Fasted for at least 9 hours? Yes No |  |  |  |  |  |
| METRICS: For results that are healthy for this person, but outside the guidelines range, also check the box and initial.                                                                                                    |             |                               |                                      |                                     |  |  |  |  |  |
| BMI<br>18.5 to 24.9                                                                                                    |             |                               | Blood Pressure<br>< 120/80 mmHg      | mmHg                                |  |  |  |  |  |
| Total Cholesterol<br>< 199 mg/dL                                                                                                    | ☐ ☐ ☐ mg/dL |                               | Glucose<br>70.0 mg/dL to 99.9 mg/dL  | □ □ mg/dL                           |  |  |  |  |  |
| HDL<br>> 40 mg/dL                                                                                                    | mg/dL       |                               | Triglycerides<br>< 149.99 mg/dL      | □ □ □ mg/dL                         |  |  |  |  |  |
| LDL<br>< 99 mg/dL                                                                                                    |             |                               | Waist Circumference<br>< 35.0 inches |                                     |  |  |  |  |  |
| Body Fat                                                                                                    | □□%         |                               |                                      |                                     |  |  |  |  |  |
| A1C<br><6.9%                                                                                                    | ☐ ☐ ☐ mg/dL |                               |                                      |                                     |  |  |  |  |  |
|                                                                                                    |             |                               |                                      |                                     |  |  |  |  |  |
| Healthcare Provider Name (please print)                                                                                                    |             | Healthcare Provider Signature |                                      | Member Signature                    |  |  |  |  |  |
| Complete this form in full and submit by To submit your completed form, fax it to 508-302-0055, or you may upload it directly to your Virgin Pulse account. To upload, sign in to your account, click on Support and select Submit a request. Then choose the appropriate form option from the drop-down menu. Incomplete or altered submissions of this form may delay or eliminate your biometric screening incentive eligibility. |             |                               |                                      |                                     |  |  |  |  |  |

- Please have your healthcare provider complete section #2.
- Blood Pressure, Total Cholesterol, BMI, and Glucose are required fields for processing. All other biometric fields are optional.
- You or your provider can fax the form to the number listed, or, you can upload the completed form into Virgin Pulse.
- You will receive a confirmation email from Virgin Pulse within 2 weeks of submission.